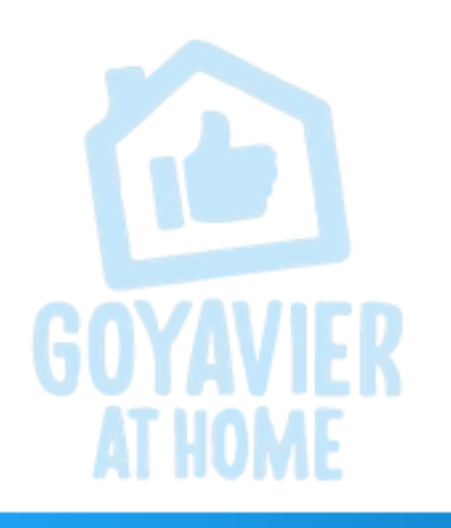

**INFORMÁTICA Y TECNOLOGÍA** 

SERGIO FERREIRA **DOCENTE** 

# Bienvenidos Sesión Virtual 7

FECHA: MAYO 18 A 22

GRADO: UNDECIMOS

SESIÓN 7

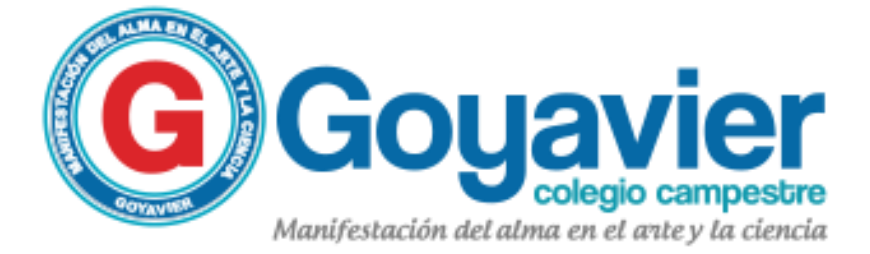

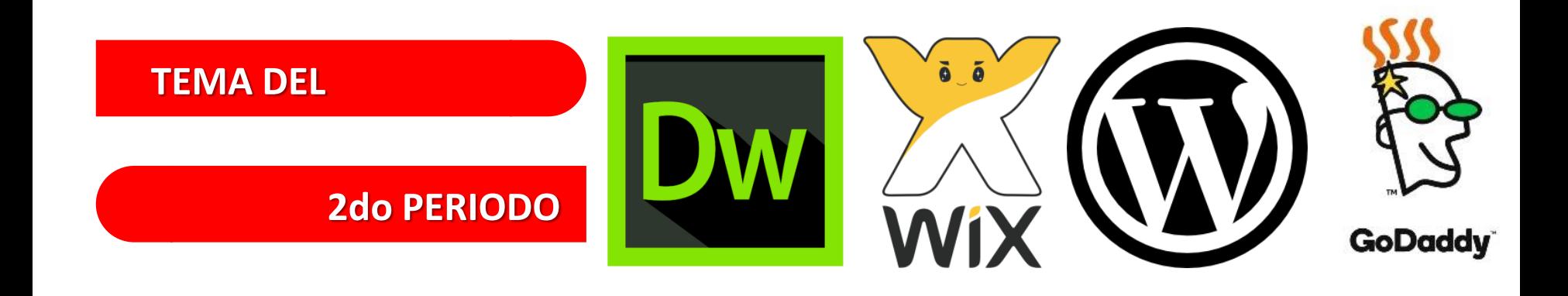

### ELABORACION DE PAGINAS WEB

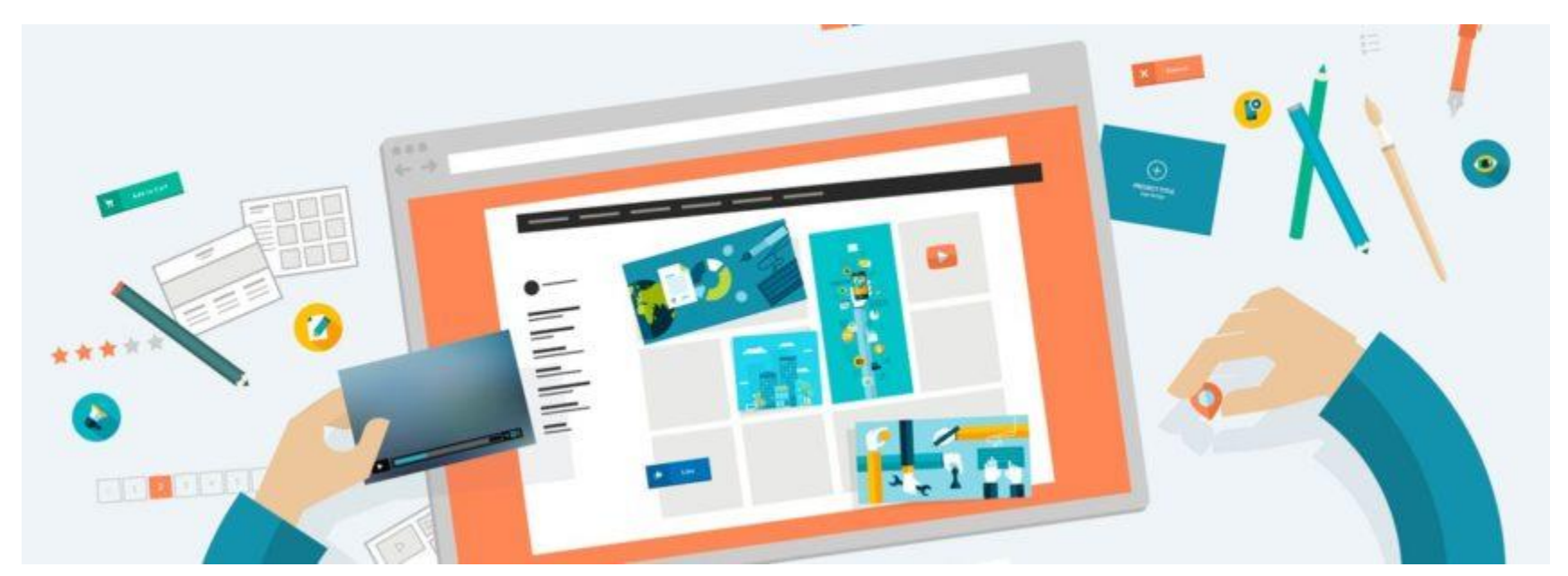

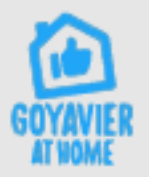

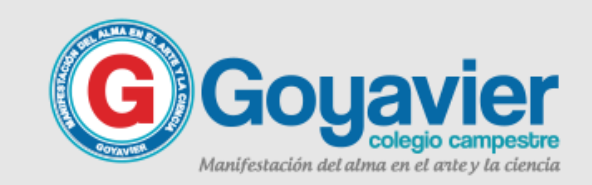

#### **ELABORACION**

### **BLOC DE NOTAS** Editor básico de textos

#### **DE PAGINAS WEB**

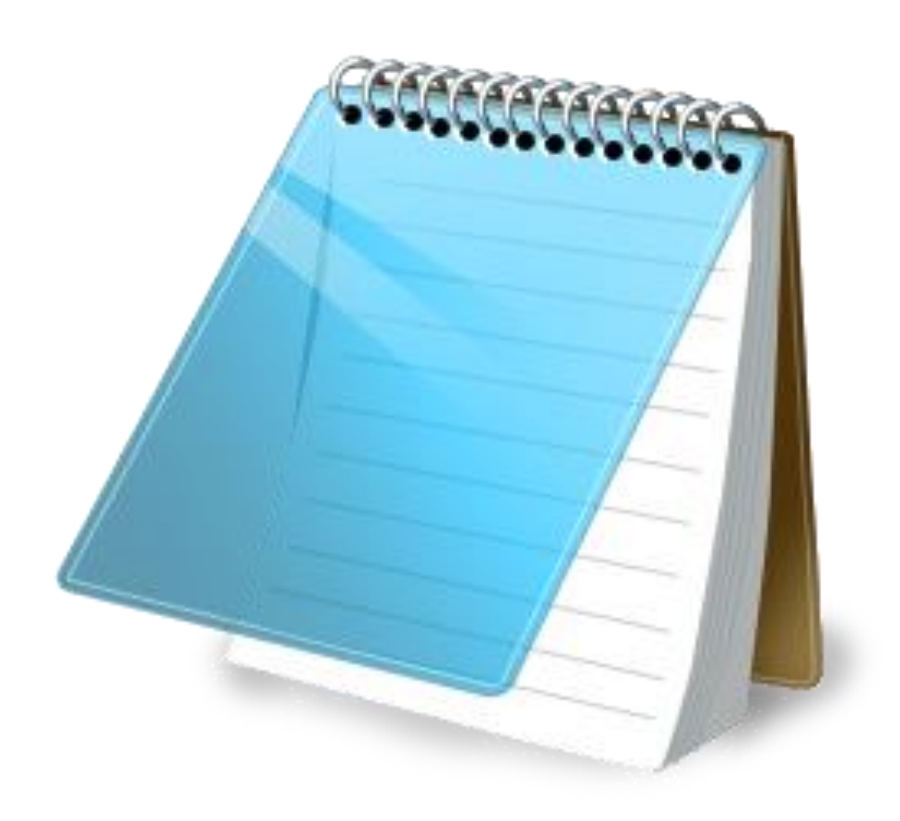

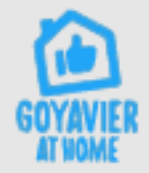

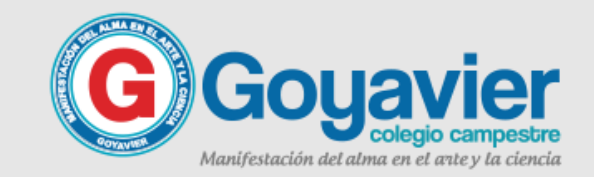

### Guia de trabajo No. 4 Configuración de sitio local

#### **DE SITIOS LOCALES**

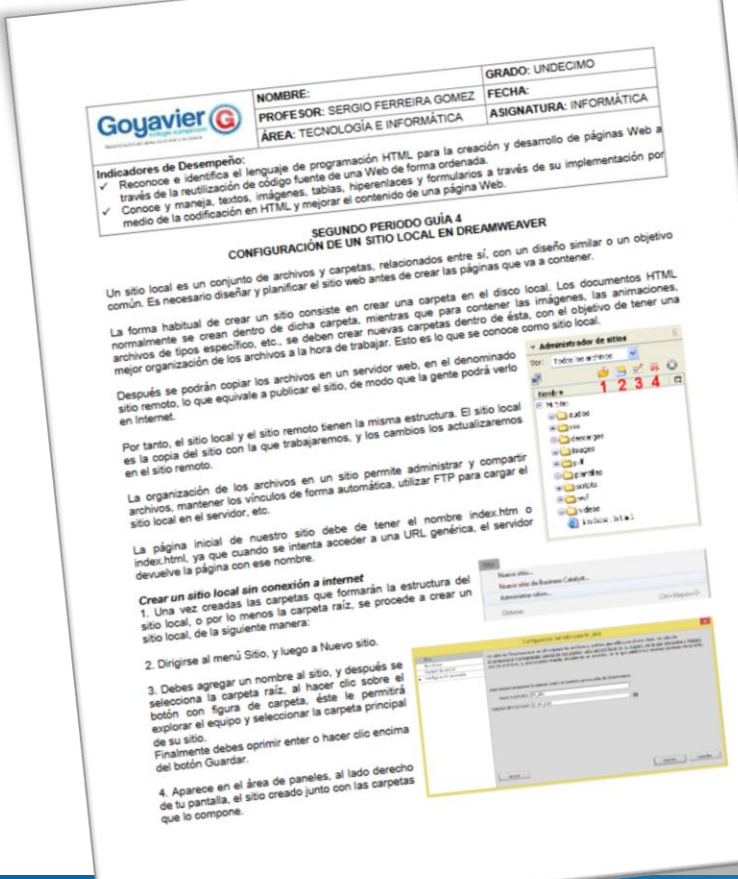

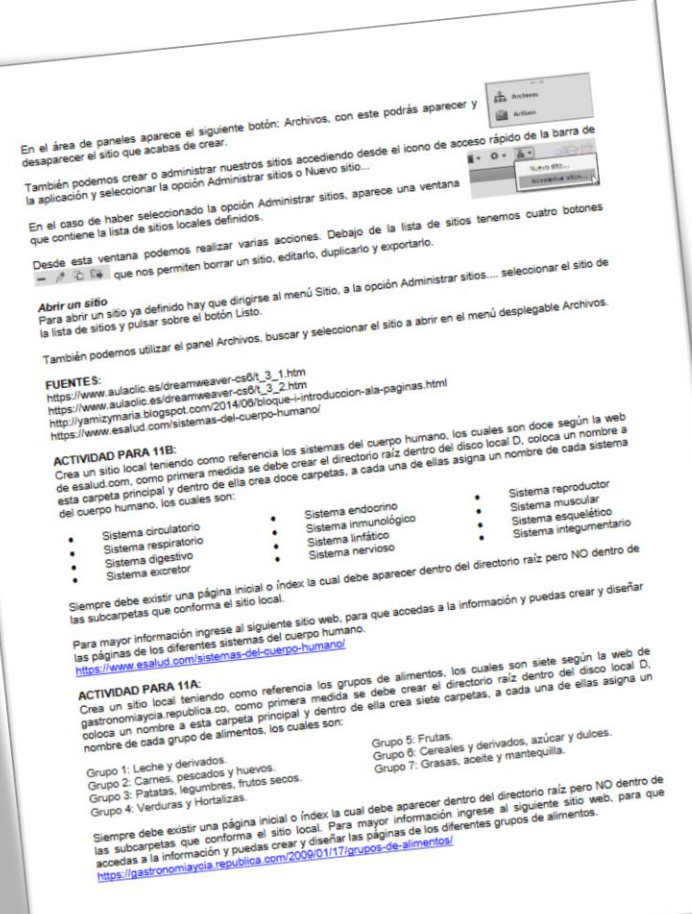

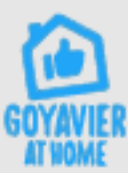

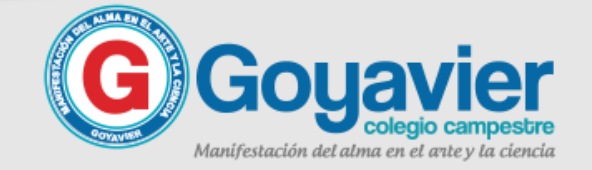

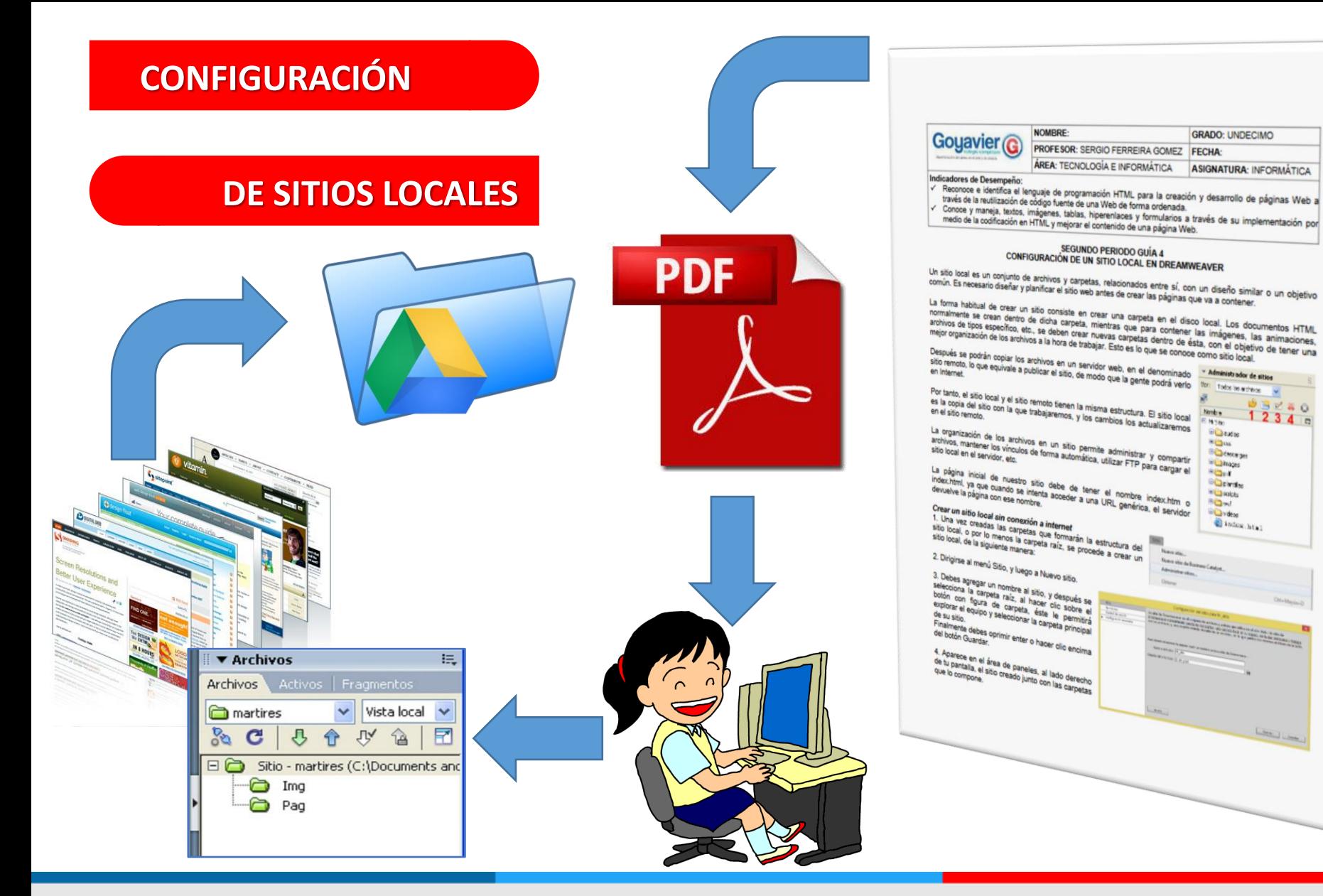

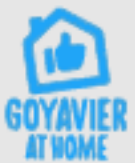

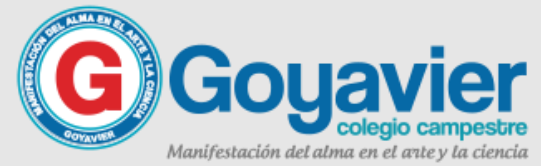

 $0.3280$  $1234$ 

Long Long

#### **DE SITIOS LOCALES**

### ¿Qué es configurar un sitio local?

**Un sitio local un conjunto de archivos guardados ordenadamente en carpetas, relacionados entre sí, con un diseño estructural con un objetivo en común.** 

**Es necesario diseñar y planificar el sitio local antes de crear las páginas que va a contener. La forma habitual de crear un sitio consiste en crear una carpeta raíz o principal en el disco local de su computadora.** 

**Los documentos HTML normalmente se crean dentro de carpetas, mientras que para contener las imágenes, las animaciones, archivos de tipos específico, etc., se deben crear nuevas carpetas dentro de ésta, con el objetivo de tener una mejor organización de los archivos a la hora de trabajar. Esto es lo que se conoce como sitio local.**

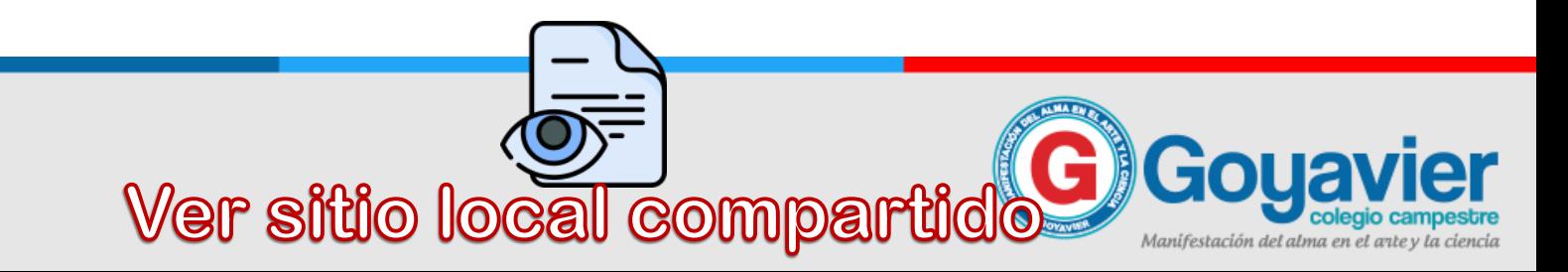

**DE SITIOS LOCALES**

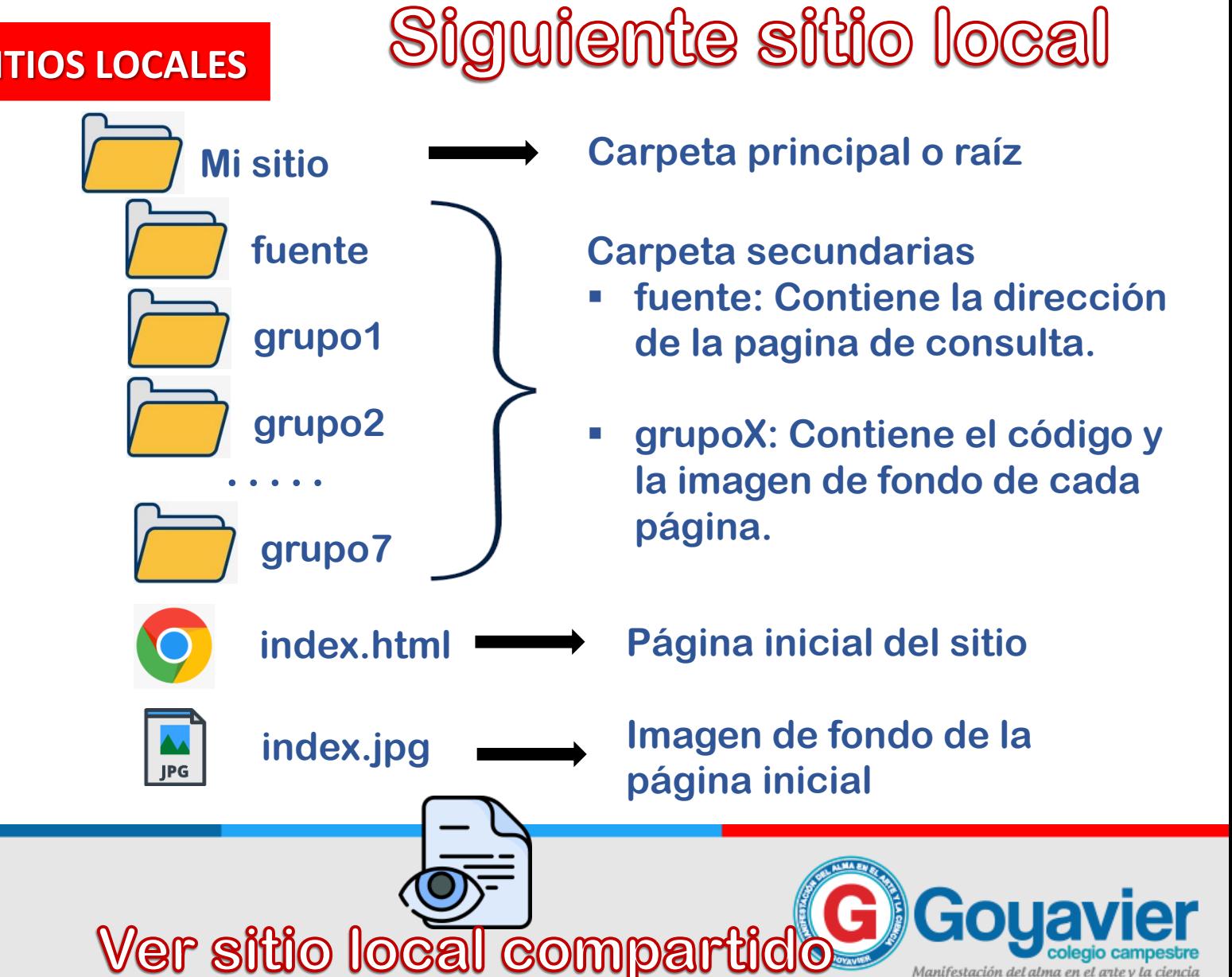

**Configuremos el** 

## **Conozcamos la** página inicial - Diseño

#### **DE SITIOS LOCALES**

**6** Grupos Alimenticios  $x +$ O.  $\times$ C 1 3 Archivo | C:/Users/Sergio%20Ferreira/Documents/Mi%20sitio/index.html ☆ A Come bien y serás feliz Para mantener una buena salud debemos alimentarnos sanamente, es decir incluir en nuestras comidas diarias alimentos de los diferentes grupos alimenticios. Para conocer mas acerca de los grupos alimenticios, haz clic sobre ellos: • Grupo 1: Leche y derivados. • Grupo 2: Carnes, pescados y huevos. · Grupo 3: Patatas, legumbres, frutos secos. · Grupo 4: Verduras y Hortalizas. · Grupo 5: Frutas. · Grupo 6: Cereales y derivados, azúcar y dulces. · Grupo 7: Grasas, aceite y mantequilla. Cada grupo de alimentos cuenta a su vez con una clasificación, los alimentos plásticos o formadores, los alimentos energéticos y los alimentos reguladores. Los primeros son los que proporcionan sustancias imprescindibles tanto para la formación como para la conservación de nuestra estructura física. Los alimentos energéticos son los que, como indica su nombre, nos proporcionan energía y los alimentos regulador es son los que resultan imprescindibles para nuestro metabolismo por su aporte en vitaminas, minerales y fibra. Copyright 2020 © Sergio Ferreira Gómez - Ingeniero y Docente de Sistemas

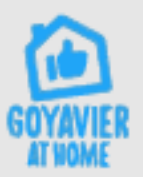

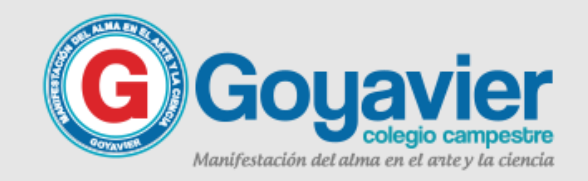

# **Conozcamos la** página inicial - Código

#### **DE SITIOS LOCALES**

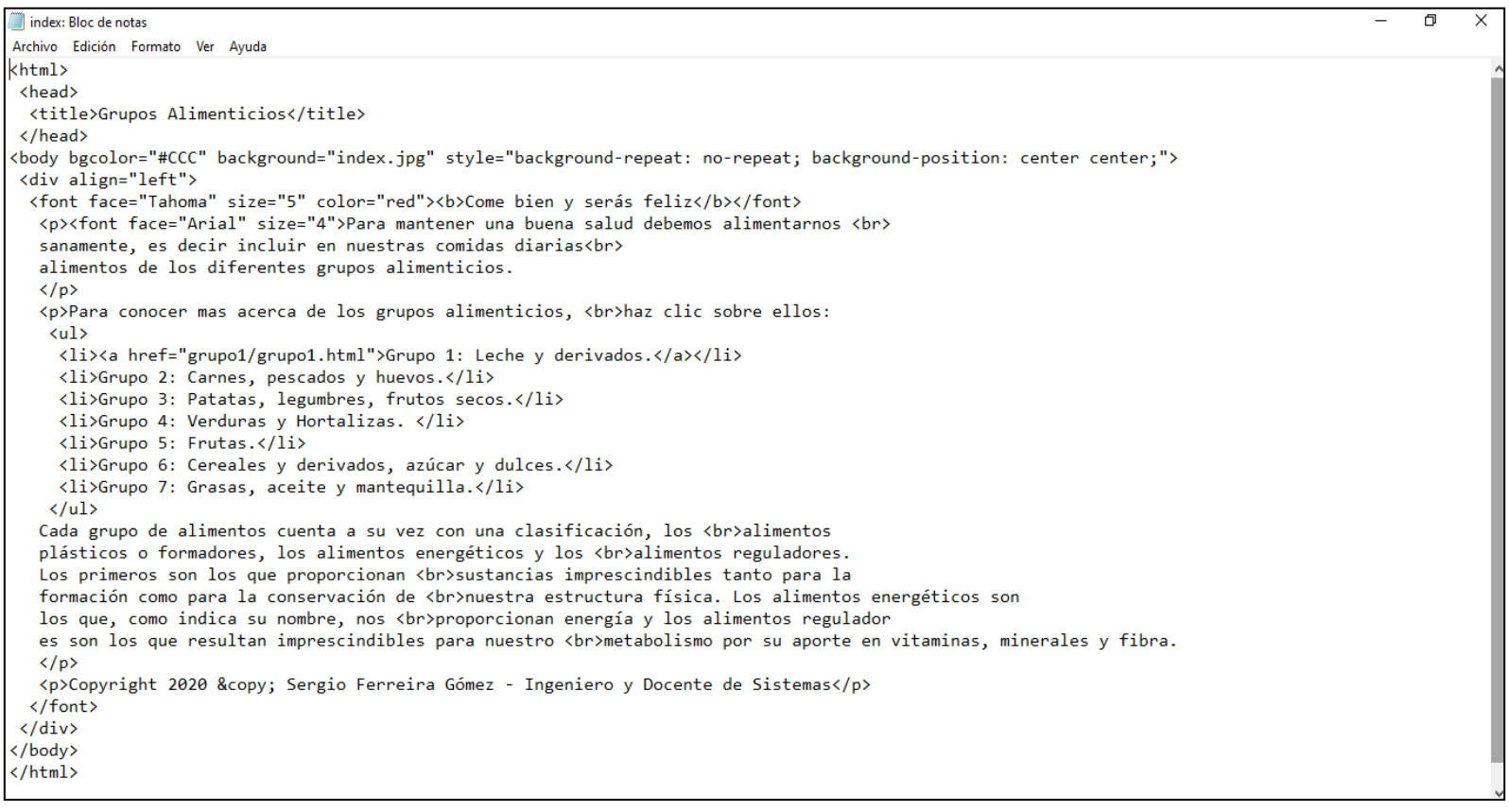

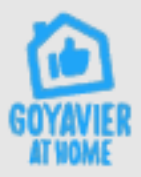

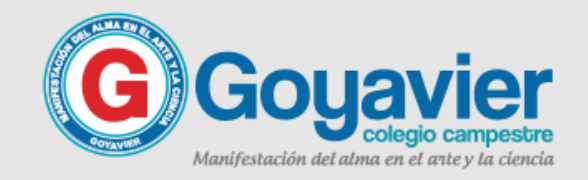

# Ejercicio en Clase

#### **DE SITIOS LOCALES**

- **1. Ver y descargar el sitio de ejemplo que el profesor le ha compartido en drive.**
- **2. Crear las carpetas faltantes para completar el sitio local de este ejercicio.**
- **3. Abrir la pagina de consulta para conocer el marco teórico de las paginas a construir.**
- **4. Iniciar la creación de las seis paginas web faltantes, y previamente buscar una imagen apropiada según el tema para el fondo de cada una.**

Ver sitio local compar

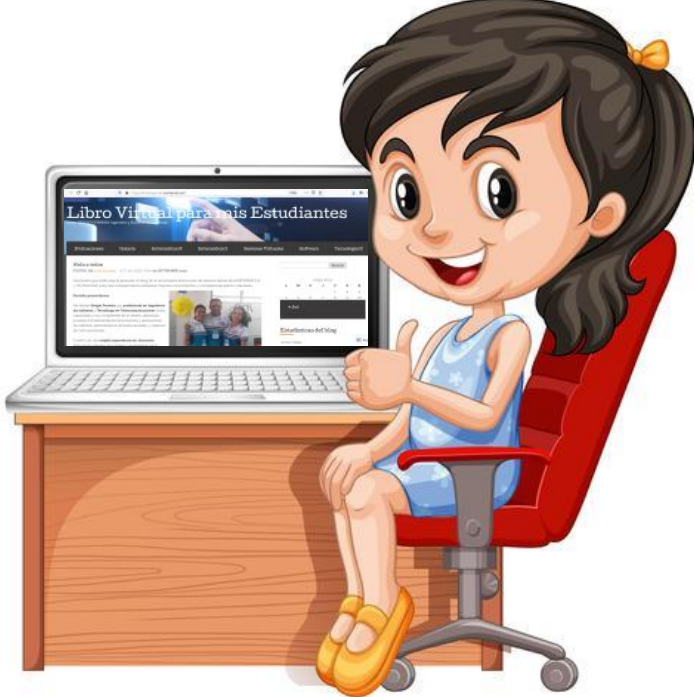

Manifestación del alma en

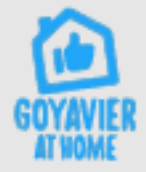

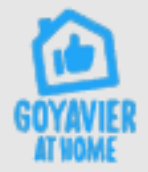

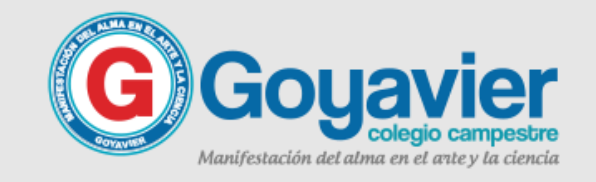

#### **SEGURIDAD CORONAVIRUS Cruz Roia**

Siga estos pasos sencillos para ayudar a prevenir la propagación del COVID-19.

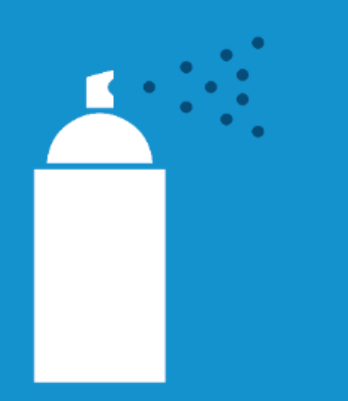

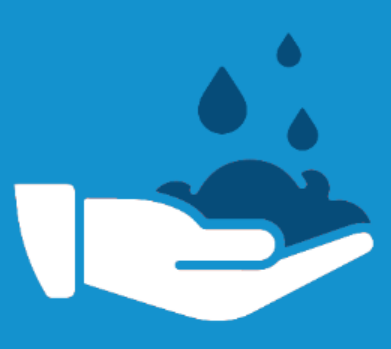

**Desinfecte superficies** alrededor de su hogar y lugar de trabajo.

Lave sus manos por al menos 20 segundos.

¿Estornudó o tosió? Cúbrase la boca.

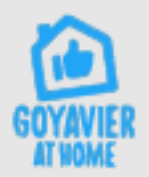

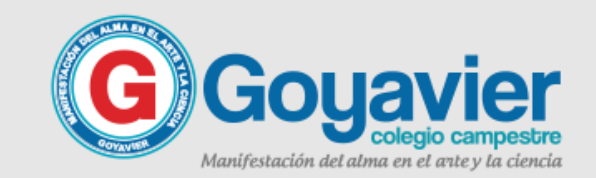